# การค้นหาข้อมูล (ต่อ)

ประมุข ขันเงิน pramook@gmail.com

#### แบ่งเลข

- ให้จำนวนเต็มมาทั้งหมด n ตัว
- ต้องการแบ่งเลขทั้ง n ตัวออกเป็นสองชุด
- โดยที่ให้ค่าสัมบูรณ์ของผลต่างระหว่างผลบวกของเลขทั้งสองชุดมีค่า น้อยที่สุด

#### ตัวอย่าง 1

- สำหรับเลข 1, 10, 5, 9, 3
- เราสามารถแบ่งเลขออกเป็นสองชุด 1, 10, 3 และ 5, 9
- แต่ละชุดมีผลบวกเท่ากับ 14
- ค่าสัมบูรณ์ของผลต่างของผลบวกคือ |14-14| = 0 ซึ่งมีค่าน้อยที่สุด

#### ตัวอย่าง 2

- สำหรับเลข 30, 2, 9, 11
- เราสามารถแบ่งเลขออกเป็นสองชุด 30 และ 2, 9, 11
- ค่าสัมบูรณ์ของผลต่างของผลบวกคือ |30 (2 + 9 + 11)| = 8 ซึ่งน้อย ที่สุดเท่าที่จะเป็นไปได้แล้ว

# วัตถุที่ต้องการค้นหา

- วัตถุที่ต้องการค้นหา: วิธีการแบ่งเซตของเลขที่ได้เป็นสองแบบ
- "วิธีการแบ่ง" คืออะไร?
- คิดง่ายๆ คือการเอาป้ายไปแปะไว้ที่เลขแต่ละตัวว่ามันอยู่กลุ่มไหน
- สมมติว่าเลขที่ให้มาเก็บไว้ในอะเรย์ int \*a ซึ่งมีขนาด n ช่อง
- เราสร้างอะเรย์  $\mathsf{int}\ast\mathsf{g}$  ซึ่งมีขนาด  $\mathsf n$  เช่นกัน โดยเราตั้งใจให้  $-g[i] = 1$  ถ้าเลข  $a[i]$  อยู่ในกลุ่มที่  $1$  $-\operatorname{g}\!\left[i\right]=2$  ถ้าเลข $\operatorname{a}\!\left[i\right]$  อยู่ในกลุ่มที่  $2$

# วัตถุที่ต้องการค้นหา

- เรามีวิธีแบ่งทั้งหมดเท่าไหร่?
- g[i] มีค่าได้ 2 แบบ (1 หรือ 2)
- เภมี  $g[0], g[1], g[2], ..., g[n-1]$
- $\bullet$  ดังนั้นมีวัตถุที่เราสนใจทั้งหมด  $2^n$

#### ค่าของวิธีแบ่ง

```
• เมื่อเราได้วัตถุมาแล้วเราจะหาค่าของมันอย่างไร?
```
• เขียนฟังก์ชัน Value ดำหรับหาค่าสัมบูรณ์ของผลต่างของผลบวกของแต่ละกลุ่ม

```
int value (int *a, int *g, int n)
  int sum_g1 = 0, sum_g2;int i;
  for (i=0; i \le n; i++)if (g[i] == 1)<br>sum_g1 += a[i];
    else
       sum q2 == a[i];return \overline{abs} (sum_g1 - sum_g2);
```
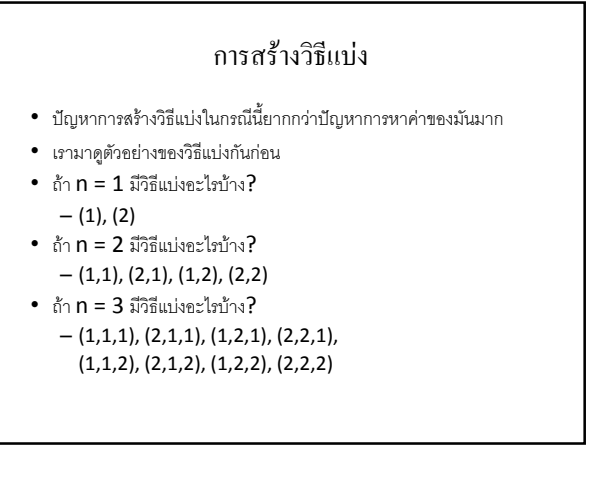

# การสร้างวัตถุที่ต้องการค้นหา

- $\cdot$  ถ้า  $n = 4$  มีวิธีแบ่งอะไรบ้าง?
	- $-(1,1,1,1), (2,1,1,1), (1,2,1,1), (2,2,1,1),$  $(1,1,2,1), (2,1,2,1), (1,2,2,1), (2,2,2,1),$  $(1,1,1,2), (2,1,1,2), (1,2,1,2), (2,2,1,2),$  $(1,1,2,2), (2,1,2,2), (1,2,2,2), (2,2,2,2)$

#### การสร้างวัตถุที่ต้องการค้นหา

- $\cdot$  ถ้า  $n = 5$  มีวิธีแบ่งอะไรบ้าง?  $-$  (1,1,1,1,1), (1,2,1,1,1), (1,1,2,1,1), (1,2,2,1,1),
	- $(1,1,1,2,1), (1,2,1,2,1), (1,1,2,2,1), (1,2,2,2,1),$  $(1,1,1,1,2), (1,2,1,1,2), (1,1,2,1,2), (1,2,2,1,2),$  $(1,1,1,2,2), (1,2,1,2,2), (1,1,2,2,2), (1,2,2,2,2),$  $(2,1,1,1,1), (2,2,1,1,1), (2,1,2,1,1), (2,2,2,1,1),$  $(2,1,1,2,1), (2,2,1,2,1), (2,1,2,2,1), (2,2,2,2,1),$  $(2,1,1,1,2), (2,2,1,1,2), (2,1,2,1,2), (2,2,2,1,2),$  $(2,1,1,2,2), (2,2,1,2,2), (2,1,2,2,2), (2,2,2,2,2)$

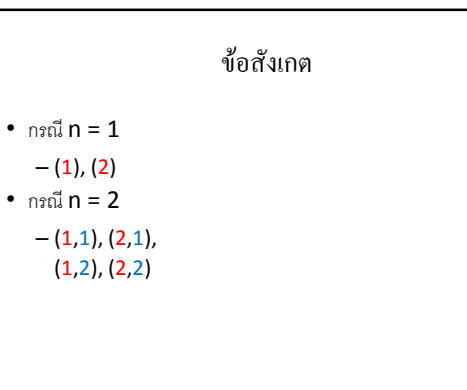

# ข้อสังเกต

- $\cdot$  n<sub>20</sub> $\pi$  n = 2  $-(1,1), (2,1), (1,2), (2,2)$
- $\cdot$  กรณี  $n = 3$ 
	- $-(1,1,1), (2,1,1), (1,2,1), (2,2,1),$  $(1,1,2), (2,1,2), (1,2,2), (2,2,2)$

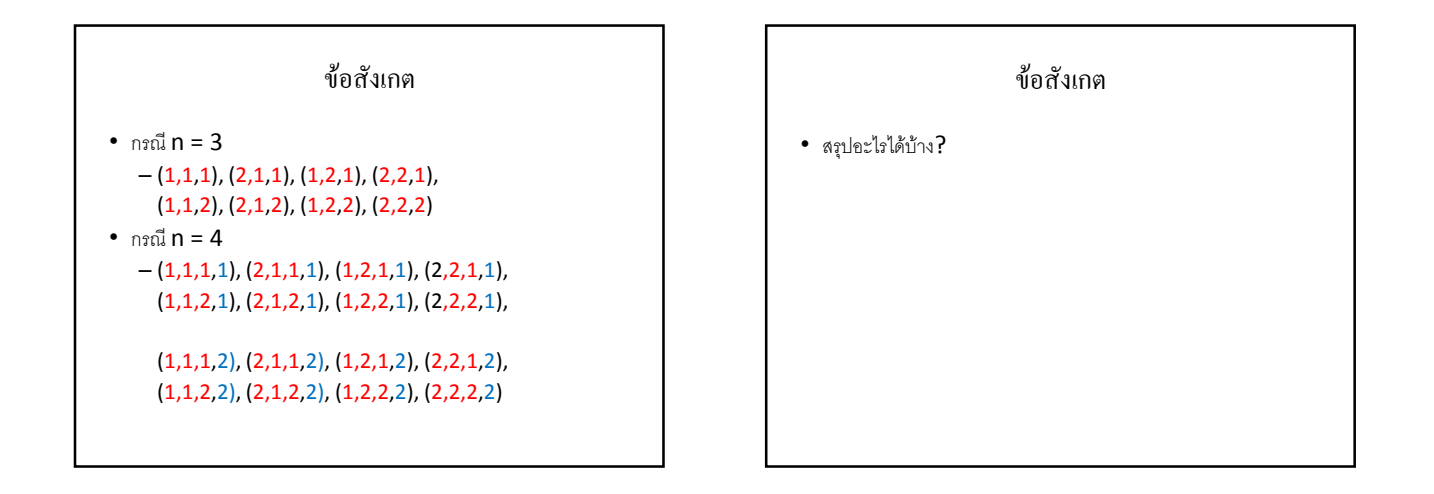

ข้อสังเกต

- สรุปอะไรได้บ้าง?
- $\bullet$  วิธีแบ่งในกรณีที่ n = k+1 เกิดจากการนำเอาวิธีแบ่งในกรณีที่  ${\boldsymbol{\mathsf n}} = {\boldsymbol{\mathsf k}}$  ทั้งหมดมาเพิ่ม  ${\boldsymbol{\mathsf 1}}$  หรือ  ${\boldsymbol{\mathsf 2}}$  ต่อท้าย

#### โค้ดสำหรับสร้างวิธีแบ่ง

- $\bullet$  การสร้างวิธีแบ่งสำหรับกรณี  ${\sf n} = {\sf 1}$  ทำได้อย่างไร?
- $\bullet$  ตัดสินใจเลือกค่า  $\boldsymbol{\mathsf{g}}[\boldsymbol{0}]$

for(g[0]=1;g[0] <=2;g[0] ++) dosomething();

#### โค้ดสำหรับสร้างวิธีแบ่ง

```
\bullet แล้วการสร้างวิธีแบ่งสำหรับกรณี {\sf n} = 2 ล่ะ?
      - ตัดสินใจเลือกค่า \boldsymbol{\mathsf{g}}[\mathbb{1}] ก่อน ให้มีค่าเป็น 1 หรือ 2 แล้วค่อยกำหนด \boldsymbol{\mathsf{g}}[0]
```

```
for(g[1]=1;g[1]<=2;g[1]++)for(g[0]=1;g[0]<=2;g[0]++)
   dosomething();
```
#### โค้ดสำหรับสร้างวิธีแบ่ง

 $\bullet$  แล้วการสร้างวิธีแบ่งสำหรับกรณี  ${\sf n} = {\sf 3}$  ล่ะ?  $-$  ตัดสินใจเลือกค่า  $\boldsymbol{\mathsf{g}}[\mathsf{2}]$  ก่อน ให้มีค่าเป็น  $\mathsf{1}$  หรือ  $\mathsf{2}$  แล้วค่อยกำหนด  $\boldsymbol{\mathsf{g}}[\mathsf{1}]$ และ  $g[0]$ 

```
for(g[2]=1;g[2] <=2;g[2] ++)
  for (g[1]=1;g[1]\leq2;g[1]++)for(g[0]=1;g[0] <=2;g[0] ++)
      dosomething();
```
#### โค้ดสำหรับสร้างวิธีแบ่ง

 $\bullet$  แล้วการสร้างวิธีแบ่งสำหรับกรณี  ${\sf n} = {\sf 4}$  ล่ะ?  $-$  ตัดสินใจเลือกค่า  $\boldsymbol{\mathsf{g}}[3]$  ก่อน ให้มีค่าเป็น  $1$  หรือ  $2$  แล้วค่อยกำหนด  $\boldsymbol{\mathsf{g}}[2]$ ,  $g[1]$  และ  $g[0]$ 

```
for(g[3]=1;g[3] <=2;g[3] ++)
  for(q[2]=1;q[2] <=2;q[2] ++)
    for(g[1]=1;g[1]\leq2;g[1]++)for(g[0]=1;g[0] <= 2;g[0] + +)
        dosomething();
```
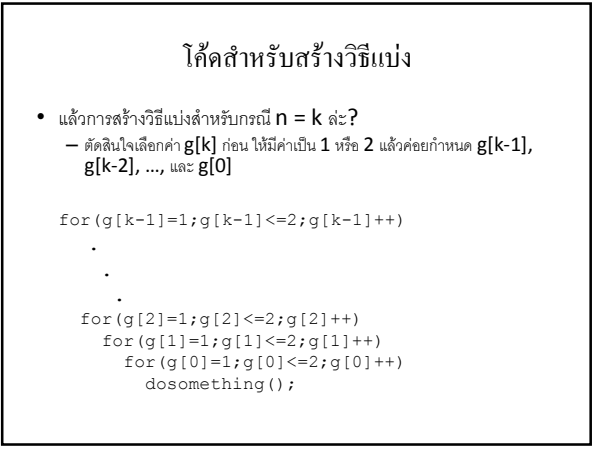

#### โค้ดสำหรับสร้างวิธีแบ่ง

- แต่ถ้าเราไม่รู้ค่า **k** ก่อนล่วงหน้า
- $\bullet$  เช่นถ้าผู้ใช้เป็นคนกำหนดค่า  ${\sf k}$  ให้
- แล้วจะทำอย่างไร?

#### Recursion

 $\bullet$   $\,$  เราจะเขียนฟังก์ชัน generate(int k) ให้ทำงานเหมือน

. . .

```
for(g[k-1]=1;g[k-1] <=2;g[k-1] ++)
  for(g[k-2]=1;g[k-2]<=2;g[k-2]++)
```

```
for(g[1]=1;g[1] <=2;g[1] ++)
 for(g[0]=1;g[0] <= 2;g[0] + +)
    dosomething();
```
#### Recursion

 $\bullet$  ข้อสังเกต: จากเป้าหมายของเรา เราได้ว่า  ${generic}$ (k) ทำงาน เหมือนกับ

```
for(g[k-1]=1;g[k-1] <=2;g[k-1]++)
   generate(k-1);
```
 $\bullet$  ข้อยกเว้น: ถ้า  ${\sf k} = {\sf 0}$  มันจะทำงานเหมือนกับ <code>dosomething();</code>

#### Recursion

```
void generate(int k)
{
  if (k == 0)dosomething();
  else
  {
    for(g[k-1]=1;g[k-1] <=2;g[k-1] ++)
      generate(k-1);
  }
}
```
#### เอาส่วนประกอบต่างๆ มารวมกัน

- · ในกรณีการแก้ปัญหาการแบ่งเลข dosomething(); ของเราคือ อะไร?
	- เช่นเดียวกับปัญหาเก่า
	- generate ช่วยให้เราสามารถหยิบวิธีแบ่งมาดูที่ละวิธี
	- หาค่าสัมบรณ์ของผลต่างของผลบวกของวิธีแบ่งนั้น
	- เปรียบเทียบค่าที่ได้กับค่าที่น้อยที่สุดที่เคยเจอมา
	- เปลี่ยนค่าที่น้อยที่สุดและวิธีแบ่งที่ทำให้ได้ค่านั้นหากค่าใหม่ที่ได้น้อยกว่า

#### เอาส่วนประกอบต่างๆ มารวมกัน

int \*a, \*g, \*min\_g, n;<br>int min = 100000000;

void generate (int k) int  $v, i$ ;<br>
if  $(k == 0)$  {<br>  $v = value(a, g, n)$ ;<br>
if  $(v < min)$  {<br>
min = v;<br>
s for  $(i=0; i < n; i++)$  min\_g[i] = g[i];  $} else$  $\begin{array}{ll} \texttt{case} & \texttt{if} \\ \texttt{for}(\texttt{g[k-1]=1}; \texttt{g[k-1]{<=}2}; \texttt{g[k-1]{++})} \\ & \texttt{generate(k-1)} \texttt{;} \end{array}$ 

#### Permutation

- ในปัญหาการหาค่ามากสุด/น้อยสุด หลายๆ ปัญหา วัตถุที่เราสนใจ อาจจะเป็น permutation
- Permutation คืออะไร?
	- กำหนดจำนวนเต็มบวก 1 ตัว คือ **n**
	- Permutation บน n คือการนำเอาเลข 1 ถึง n มาเรียงสับเปลี่ยนกัน ทกแบบ

#### Permutation

- กรณี n = 1 มีเพียง 1 permutation  $- (1)$
- กรณี n = 2 มี 2 permutation  $-(1,2)$ ,  $(2,1)$
- กรณี n = 3 มี 3 permutation  $-$  (1,2,3), (1,3,2), (2,1,3), (2,3,1), (3,1,2), (3,2,1)

#### Permutation

- $\bullet$  กรณี n = 4 มี 24 permutation
	- $-(1,2,3,4), (1,2,4,3), (1,3,2,4), (1,3,4,2),$  $(1,4,2,3), (1,4,3,2), (2,1,3,4), (2,1,4,3),$  $(2,3,1,4)$ ,  $(2,3,4,1)$ ,  $(2,4,1,3)$ ,  $(2,4,3,1)$ ,  $(3,1,2,4), (3,1,4,2), (3,2,1,4), (3,2,4,1),$  $(3,4,1,2), (3,4,2,1), (4,1,2,3), (4,1,3,2),$  $(4,2,1,3), (4,2,3,1), (4,3,1,2), (4,3,2,1)$

#### โปรแกรมพิมพ์ Permutation

- ต้องการ: เขียนโปรแกรมให้ผู้ใช้ป้อนค่า **n** แล้วพิมพ์ permutation บน n ออกมาทั้งหมด
- ทำคล้ายๆ กับปัญหาที่แล้ว
- เราเก็บ permutation ไว้ในอะเรย์ int \*p
- ในครั้งที่แล้ว g[i] แต่ละช่องเก็บค่า 1 หรือ 2
- ตอนนี้ p[i] เก็บค่า 1 ถึง n
- แต่มีข้อแม้คือ p[i] แต่ละช่องจะมีค่าซ้ำกันไม่ได้

#### โปรแกรมพิมพ์ Permutation

- $\bullet$  เราจะเขียนฟังก์ชัน generate(int k) ที่ทำหน้าที่พิมพ์  $\boldsymbol{\mathsf{permutation}}$  ของตัวเลขที่ยัง "ใช้ได้อยู่" ซึ่งมีจำนวน  $\boldsymbol{\mathsf{k}}$  ตัวมา ทั้งหมด
- แล้วจะรู้ว่าตัวเลขไหนใช้ได้หรือใช้ไม่ได้**?**
- มี<sub>อะเรย์</sub> int \*used
	- $-$  used[i] = 1 ถ้า i เคยถูกใช้ไปแล้ว  $-$  used[i] = 0 ถ้า i ยังไม่เคยถูกใช้

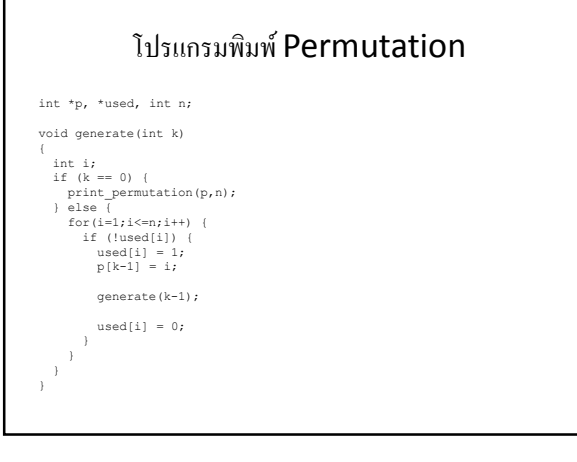

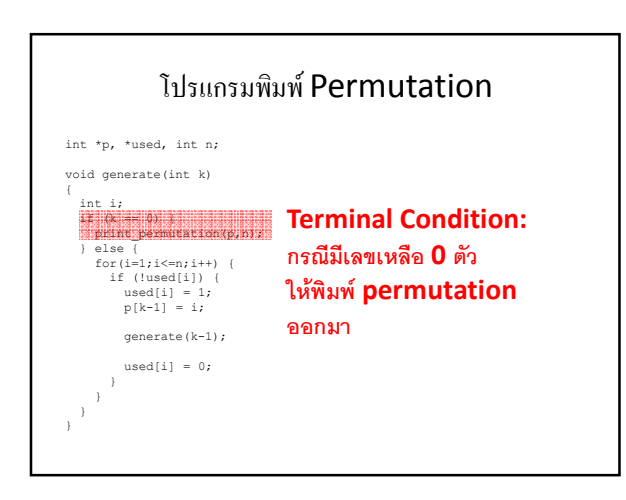

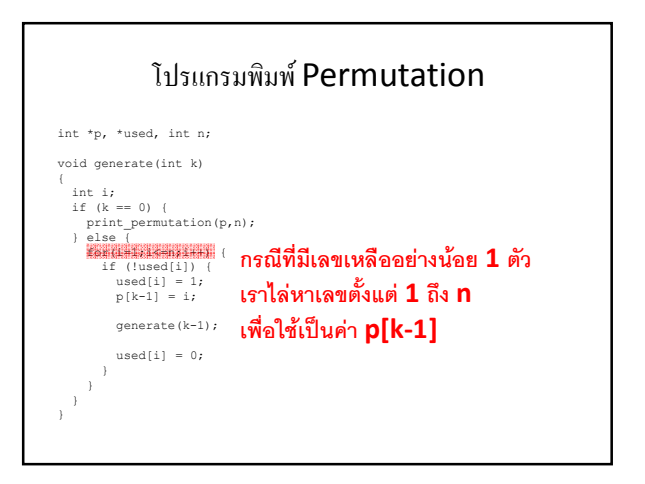

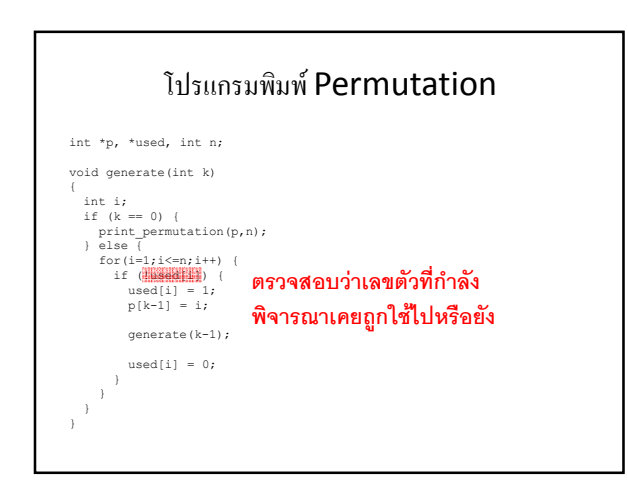

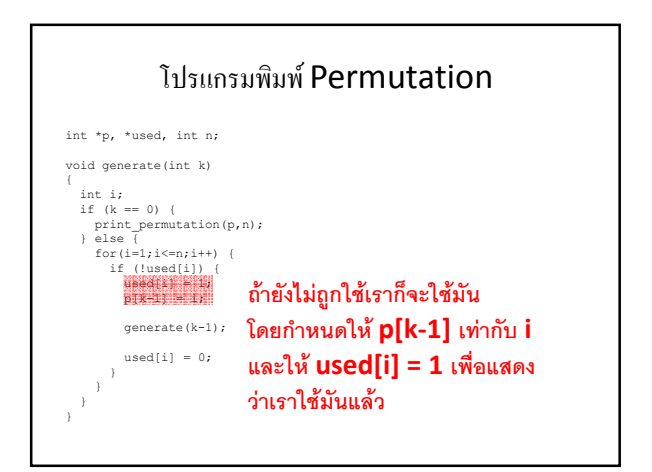

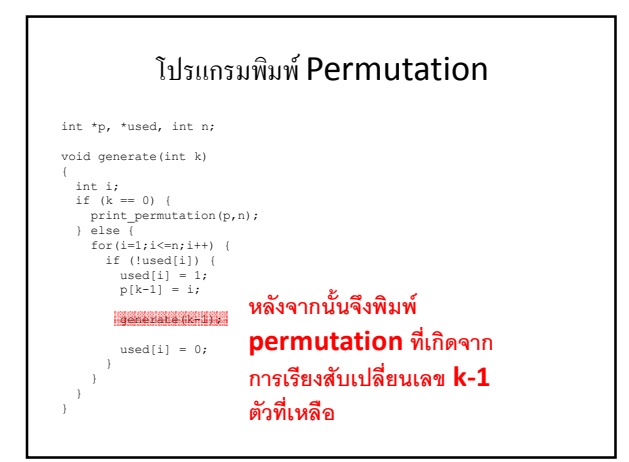

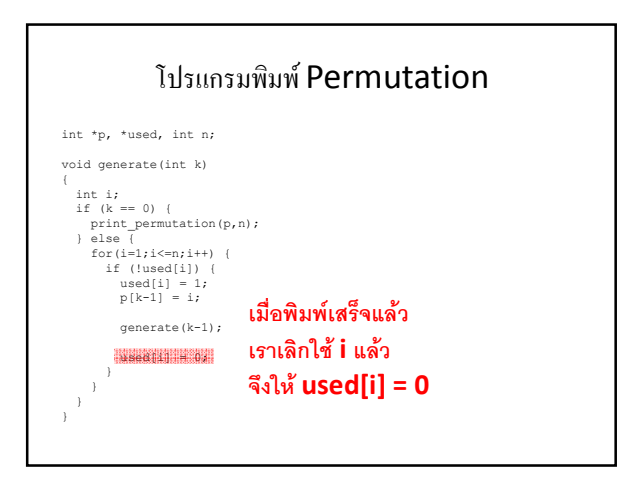

# โปรแกรมพิมพ์ Permutation

```
void print permutation(int *p, int n)
{
  int i; 
  for(i=0;i<n;i++)
    printf("%d ", p[i]);
  printf("n");
}
```
# Combination

- ในบางทีวัตถุที่เราต้องการหาค่ามากสุด/น้อยสุดของมัน อาจเป็น combination
- Combination
	- $-$  กำหนดจำนวนเต็มบวกสองตัว  $\boldsymbol{\mathsf n}$  และ  $\boldsymbol{\mathsf k}$  โดย  $\boldsymbol{\mathsf k} \leq$   $\boldsymbol{\mathsf n}$
	- $-$  Combination คือ subset ที่มีสมาชิก k ตัวของเซต  $\{1, 2, 3, ..., n\}$

# Combination

- $n = 4, k = 0$
- {}
- $n = 4, k = 1$
- {1}, {2}, {3}, {4}
- $n = 4, k = 2$
- {1,2}, {1,3}, {1,4}, {2,3}, {2,4}, {3,4} •  $n = 4, k = 3$
- {1,2,3}, {1,2,4}, {1,3,4}, {2,3,4}
- $n = 4, k = 4$
- ${1,2,3,4}$

# Combination

- $n = 5, k = 0$
- {} •  $n = 5, k = 1$
- {1}, {2}, {3}, {4}, {5}
- $n = 5, k = 2$
- {1,2}, {1,3}, {1,4}, {1,5}, {2,3},  $\{2,4\}, \{2,5\}, \{3,4\}, \{3,5\}, \{4,5\}$ •  $n = 5, k = 3$
- {1,2,3}, {1,2,4}, {1,2,5}, {1,3,4}, {1,3,5}, {1,4,5}, {2,3,4}, {2,3,5}, {2,4,5}, {3,4,5}
- $n = 5, k = 4$
- {1,2,3,4}, {1,2,3,5}, {1,2,4,5}, {1,3,4,5}, {2,3,4,5} •  $n = 5, k = 5$
- ${1,2,3,4,5}$

#### Combination

 $\bullet$  เมื่อกำหนด n และ k ให้แล้ว เรามี <code>combination</code> รวมทั้งหมด

$$
C(n,k) = \binom{n}{k} = \frac{n!}{k!(n-k)!}
$$

#### การสร้าง <mark>combination</mark>

- เราเคยสร้าง Subset มาแล้วหรือไม่?
- เคยสิ! ดูปัญหาการแบ่งเลขให้ค่าสัมบูรณ์ของผลต่างของผลบวกน้อย ที่สุด
- $\bullet$  เราแบ่งเลขออกเป็นสองกลุ่ม แต่ละกลุ่มก็คือ <code>subset</code> ของเลขทั้งหมด
- $\bullet$  ถ้าลองแปลความหมายของอะเรย์  ${\bf g}$  ใหม่
	- ${\bf g}[{\sf i}]$  =  $1$  หมายความว่าเรา "เลือก"  ${\sf i}$
	- $\boldsymbol{\mathsf{g}}[\mathsf{i}]$  = 2 หมายความว่าเรา "ไม่เลือก"  $\mathsf{i}$
- $\bullet$  Combination คืออะเรย์ g ที่มีเลข 1 อยู่ k ตัว

#### การสร้าง combination

- แล้วจะสร้าง combination อย่างไร?
- ก็สร้าง **subset** ทั้งหมดขึ้นมา
- $\bullet$  แล้วก็เลือกแค่ <code>subset</code> ที่มีสมาชิกทั้งหมด **k** ตัว

# การสร้าง <mark>combination</mark>

int n, k, \*g;

```
void generate(int i)
```

```
{
 if (k == 0) {
   if (has k elements(g, n, k)) {
     dosomething();
```

```
} 
} else {
 for(g[k-1]=1;g[k-1]<=2;g[k-1]++)
   generate(k-1);
```
} }

# การสร้าง combination

```
int has k elements (int *g, int n, int k)
{
 int count = 0, i;for(i=0;i<n;i++)
   if (g[i] == 1)count++;
 return (count == k);
}
```
ฟังก์ชันนี้มีไว้สำหรับเช็คว่าเซตที่แทนด้วยอะเรย์  ${\sf g}$  มีสมาชิก  ${\sf k}$  ตัวหรือไม่

# ประสิทธิภาพของการสร้าง  ${\sf combination}$

- $\bullet$  การสร้าง  ${\rm combination}$  แบบที่บอกเมื่อกี้ใช้เวลาเท่าไหร่?
- $\bullet$  เท่ากับจำนวน <code>subset</code> ทั้งหมด =  $2^n$
- $\bullet$  แต่ถ้า  $\mathsf{C(n,k)}$  อาจมีค่าน้อยกว่า 2 $^{\mathsf{n}}$  มากๆ
- โปรแกรมเราจึงช้ากว่าที่ควรจะเป็น
- เราสามารถทำได้ดีกว่านี้ได้ไหม**?**
- $\bullet$  ' $\frac{1}{2}$  $\frac{1}{2}$

# สร้าง **combination** ให้เร็วขึ้น

- $\bullet$  เปลี่ยนวิธีการเก็บข้อมูลของ  ${\rm combination}$  ใหม่
	- $-$  อะเรย์  $\mathsf{int}\ast \mathsf{c}$  จำนวน  $\mathsf{k}$  ช่อง
	- $-$  c[i] = เลขตัวที่ i ใน combination
	- เลขที่เก็บใน **C** จะเรียงจากน้อยไปหามาก
- $\bullet$  เราจะเขียนฟังก์ชัน generate(int m, int l) เพื่อสร้าง  $\,$  combination ที่มีสมาชิก I ตัวของเซต  $\{1, 2, ... , m\}$

# สร้าง **combination** ให้เร็วขึ้น

- เราแบ่งการทำงานออกเป็น | ขั้นตอน
	- $-$  ขั้นแรก เราจะเลือกค่า  $\mathsf{c}[\mathsf{l}\text{-}1]$
	- $-$  ขั้นที่สอง เราจะเลือกค่า  $\mathsf{c}[\mathsf{l}\text{-}2]$
	- $-$  ขั้นที่สาม เราจะเลือกค่า  $\mathsf{c}[\mathsf{l}\text{-}3]$
	- :
	- :
	- $-$  ขั้นที่ l เราจะเลือกค่า  $\mathsf{c}[0]$
- $\bullet$  ข้อแม้  $c[0] < c[1] < ... < c[l-2] < c[l-1]$

# สร้าง  ${\sf combination}$  ให้เร็วขึ้น

- $\bullet$  พิจารณาค่า  $\mathsf{c}[\mathsf{l}\text{-}1]$  ก่อน
- มันมีค่ามากที่สุดเท่าไหร่ ค่าน้อยที่สุดเท่าไหร่?
- $\bullet$  c[l-1] <= m เพราะ combination เป็น subset ของ  ${1,2,...,m}$
- $c[l-1] > = 1$  เพราะใน  $combination$  ต้องมีเลข I ตัวและ  $\mathsf{c}\mathsf{[}\mathsf{l}\mathsf{-}1\mathsf{]}$  เป็นเลขที่มากที่สุด

# สร้าง  ${\sf combination}$  ให้เร็วขึ้น

• เราจะเลือกค่า C[I-1] อย่างไร?

for(c[l-1]=l;c[l-1] <= m;c[l-1] + +) . . .

# สร้าง  ${\sf combination}$  ให้เร็วขึ้น

- หลังจากเลือก **c[l-1]** เสร็จแล้วจะต้องทำอะไร**?** 
	- เลือกค่า <mark>c[l-2], c[l-3], ..., c[0]</mark>
	- แต่ละค่ามีค่าเท่าไหร่ได้บ้าง<mark>?: 1, 2, ..., c[l-1]-1</mark>
	- เหมือนกับการเลือก Subset ของ {1,2,...,c[l-1]-1} ซึ่งมีสมาชิก l-1 ต้า
- $\bullet$  ดังนั้น:

```
for(c[l-1]=l;c[l-1]<=m;c[l-1]++)
 generate(c[l-1]-1,l-1);
```
# สร้าง  ${\sf combination}$  ให้เร็วขึ้น

- กรณีพิเศษ:
	- $I = 0$  แสดงว่าเราเลือก  $\mathsf{subset}$  ครบแล้ว
	- $\sum_{\mu=1}^{\infty}$  dosomething();

#### สร้าง **combination** ให้เร็วขึ้น

```
void generate(int m, int l)
{
 if (1 == 0)dosomething();
 else {
    for(c[l-1]=l;c[l-1] <= m;c[l-1] + +)
      generate(c[l-1]-1, l-1);
  }
}
```
### โปรแกรมพิมพ์ combination int n, k,  $*c;$ void generate(int m, int l) if  $(1 == 0)$ print\_combination(c,k); else {

```
for(c[l-1]=l;c[l-1] <=m;c[l-1] ++)
     generate(c[l-1]-1, l-1);
 }
}
```
# โปรแกรมพิมพ์ combination

```
void print_combination(int *c, int k)
{
 int i;
 for(i=0;i<k;i++) {
   printf("%d ", c[i]);
  }
}
```
#### สรุป

- การแก้ปัญหาการหาค่าสูงสุด**/**ต่ำสุด
	- หาให้ได้ว่าวัตถุที่เราต้องการหาค่าคืออะไร
		- <sub>อาจเป็น</sub> combination
		- <sub>อาจเป็น</sub> permutation
		- อาจเป็นวิธีแบ่ง  $•$  484

{

- หาวิธีการหาค่าของวัตถุนั้นคืออะไร
- สร้างวัตถุที่เราต้องการหาทีละอัน
- หาค่าของมันแล้วเอาไปเปรียบเทียบกับค่าที่มากสุด/น้อยสุดที่เคยหาได้
- ถ้ามากกว่า**/**น้อยกว่า ก็เก็บวัตถุใหม่เอาไว้